## **DE** *Funksteckdosenempfänger 10A*

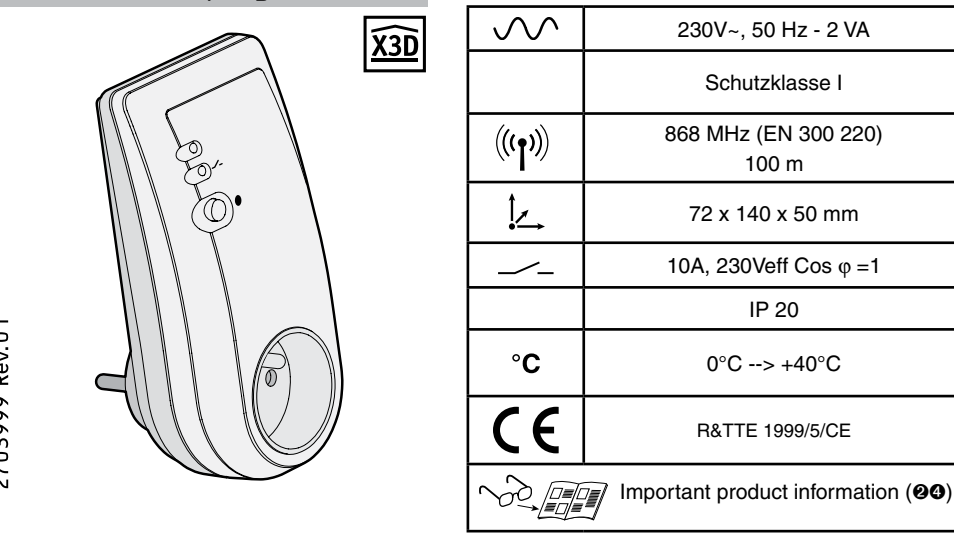

 *Installation* 

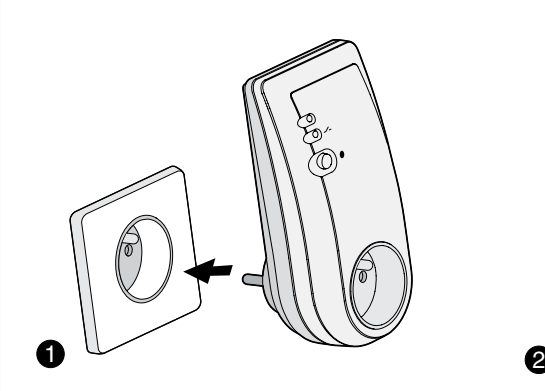

Den Empfänger direkt an die Steckdose anschließen.

Daraufhin geht die Netz-Kontrollleuchte an.

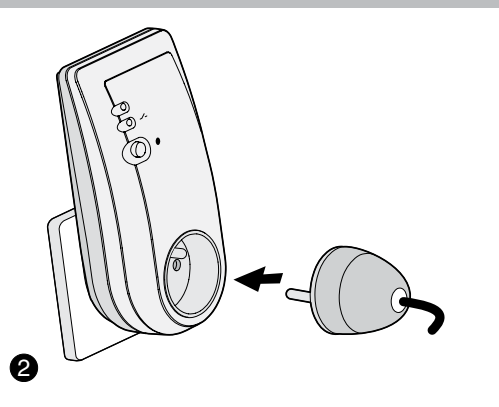

Anschließend den Stecker des zu steuernden Elektrogeräts an den Empfänger anschließen.

## *Empfängerverhalten bei fehlender Verbindung zum Thermostat*

Sollte es über 1 Stunde lang zu einer fehlenden bzw. fehlerhaften Kommunikation zwischen Thermostat und Empfänger kommen, dann schaltet der Empfänger auf Notbetrieb um

(d.h. 30% für die PI-Regelung, OFF für die ON/OFF Regelung).

Beide Kontrollleuchten blinken dann gleichzeitig.

Um auf Dauerheizung umzuschalten, drücken Sie einmal auf die Taste. Die Kontrollleuchte 1 bleibt an, die Kontrollleuchte 2 blinkt weiterhin. Sollten Sie nochmals auf die Taste drücken, dann schaltet der Empfänger in den vorherigen Modus um.

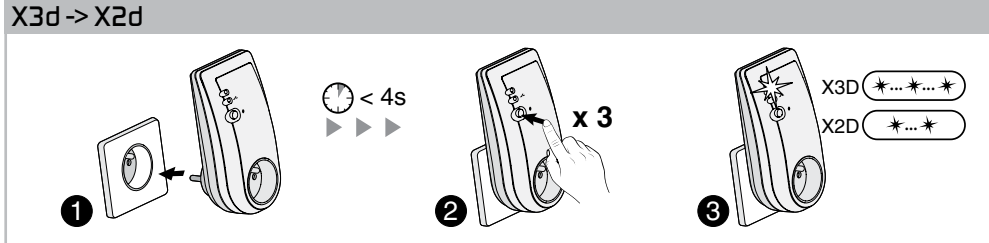

Bei Spannungszuschaltung ( $\bullet$ ) müssen Sie innerhalb 4 Sekunden 3 Mal auf die Taste ( $\bullet$ ) drücken. Die Kontrollleuchte blinkt (<sup>3</sup>): 2 Mal für X2D, 3 Mal für X3D.

## *Zuordnung (bis zu 16)*

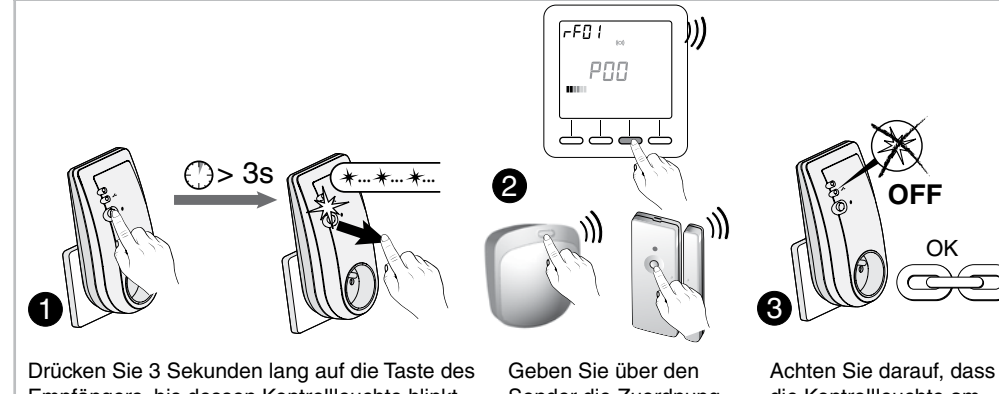

Empfängers, bis dessen Kontrollleuchte blinkt. Lassen Sie die Taste los.

Beim Zuordnen eines Tydom 1.0

 $\angle \Delta$  (Steuerung über Smartphone), drücken Sie erneut und kurz die Empfängertaste. Lassen Sie die Taste los. Die Kontrollleuchte blinkt schneller.

Sender die Zuordnungsanweisung (siehe entsprechende Anleitung).

die Kontrollleuchte am Empfänger jetzt nicht mehr blinkt. Die Geräte sind nun miteinander verbunden.

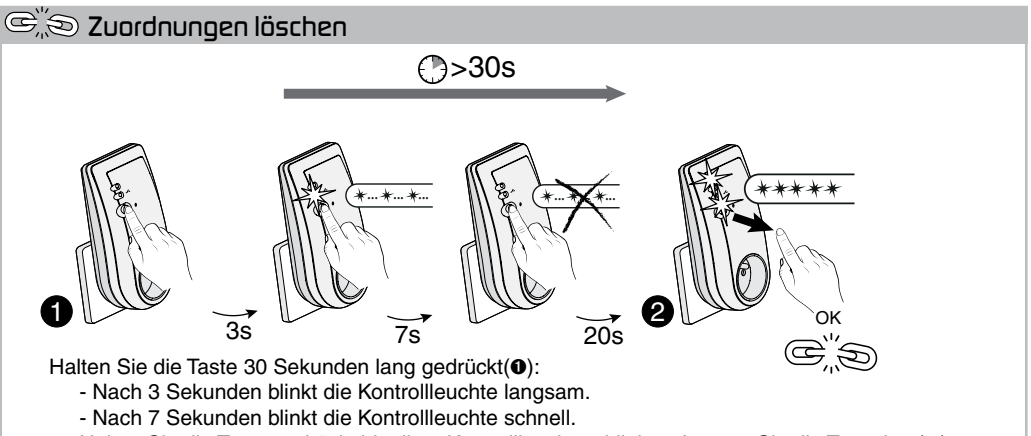

Halten Sie die Taste gedrückt bis die 2 Kontrollleuchten blinken. Lassen Sie die Taste los (@).